# **Алгоритмы работы с величинами. Линейные вычислительные алгоритмы.**

**Урок 1**

Компьютер, как исполнитель, обрабатывает информацию (**данные)** по определенной **программе**.

Отдельный информационный объект (число, символ, строка, таблица и пр.) называется **величиной**.

Всякая обрабатываемая программой **величина занимает свое место** *(определенные ячейки)* **в памяти компьютера**. Значение величины – это информация, хранимая в этих ячейках памяти.

- У всякой величины есть три основных свойства:
- имя
- значение
- тип

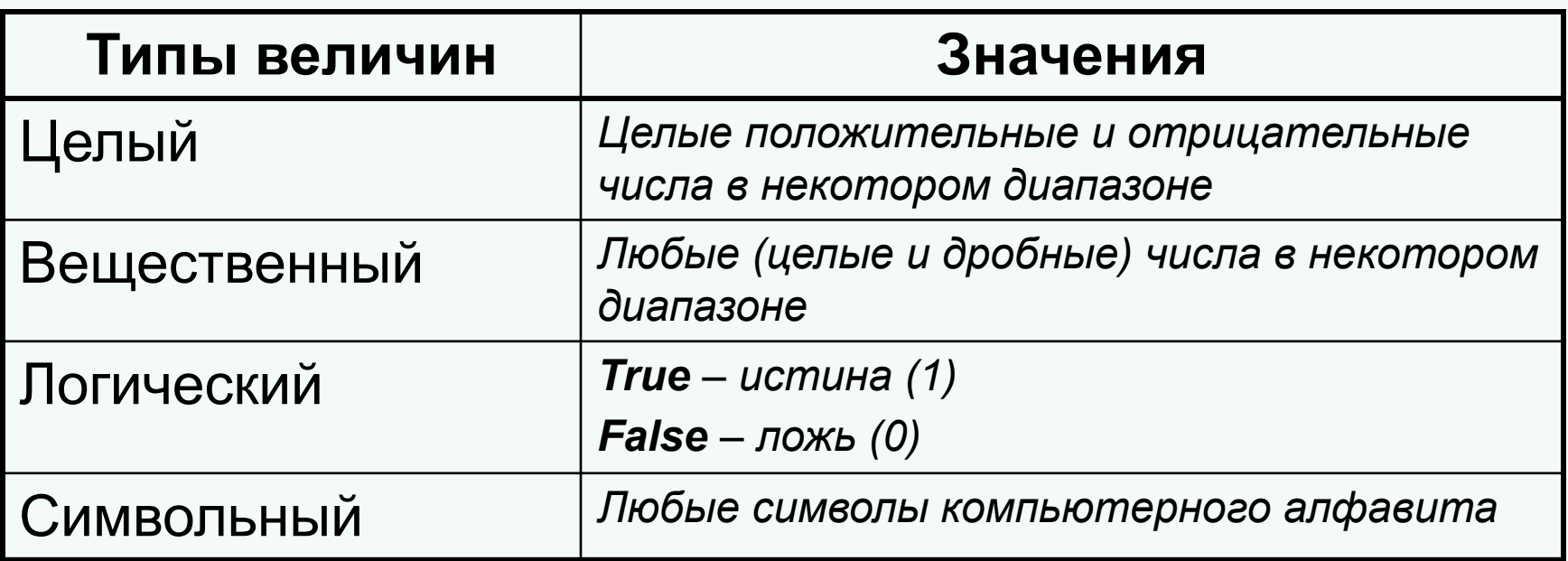

#### Все типы данных делятся на:

- постоянные *(константы)*
- переменные

**Константы** – неизменная величина. Значения константы хранятся в отдельных ячейках памяти и остаются неизменными в течение работы программы.

**Переменные величины** хранятся в отдельных ячейках памяти и могут изменять свои значения в ходе выполнения программы и обозначаются символическими именами **(идентификаторами**), например, **A, b, min, X1** и т.п. *(обозначаются латинскими буквами и цифрами).*

#### Алгоритм работы с величинами составляется из следующих команд:

- присваивание
- ввод
- вывод
- цикл
- ветвление
- обращение к вспомогательному алгоритму

#### Присваивание

В результате присваивания переменная получает определенное значение (в ячейку памяти записывается определенное значение)

<переменная> := <выражение>

Пусть  $X = 2$ ,  $Y = 5$ ,  $Z -$  не определён

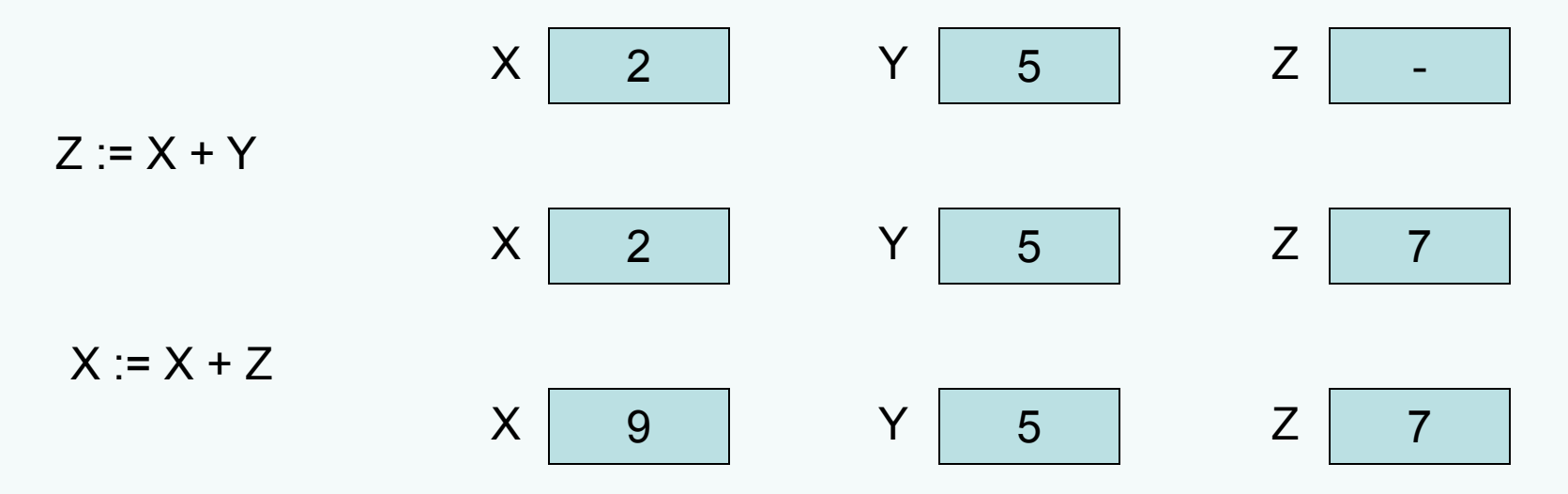

## Присваивание

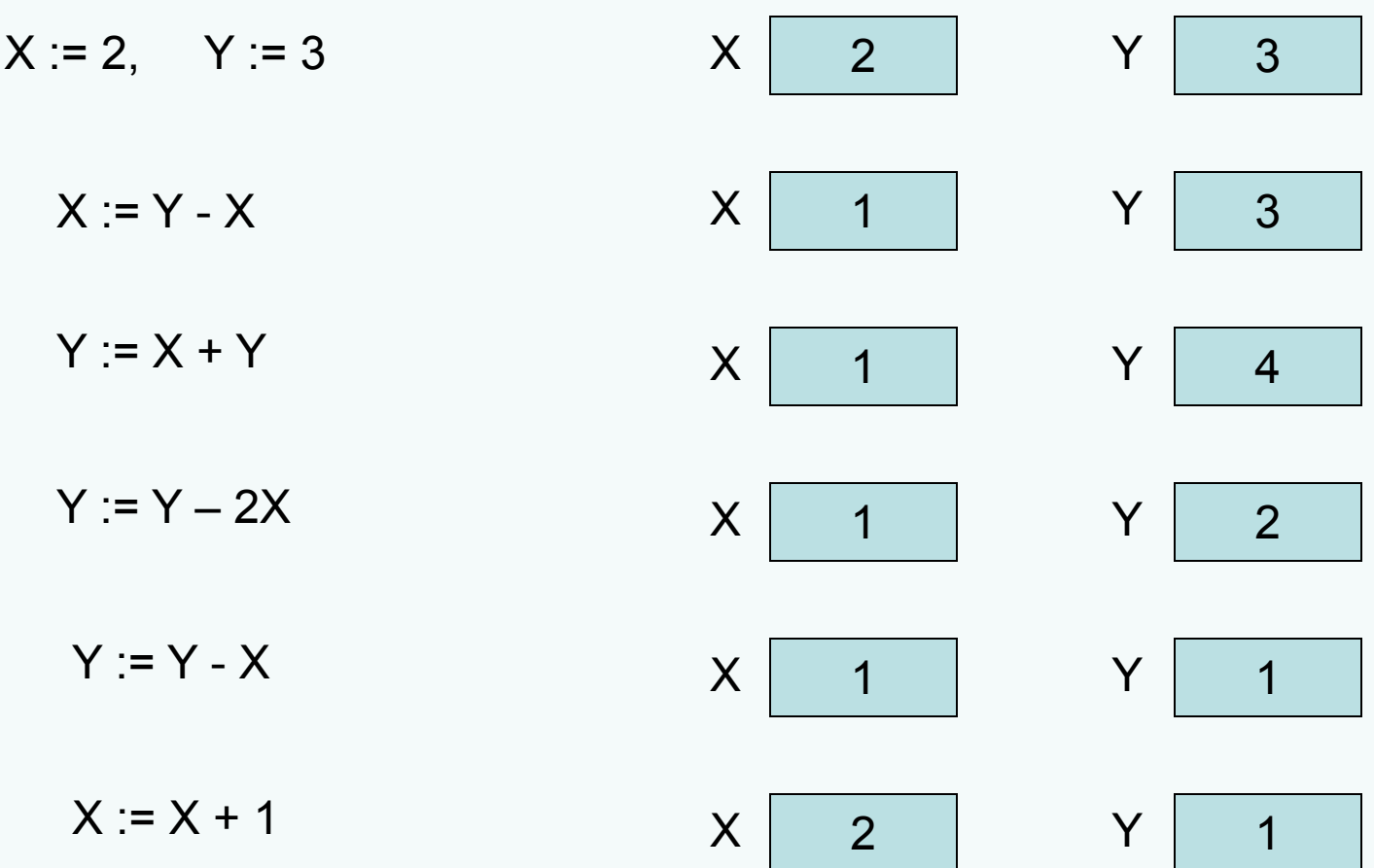

### **Команда ввода**

**Ввод** – процесс передачи данных с любого внешнего устройства *(клавиатуры)* в оперативную память.

ввод <список переменных>

Например, необходимо ввести значения переменных: А=1, В=3, С=5

1. Память до выполнения команды:

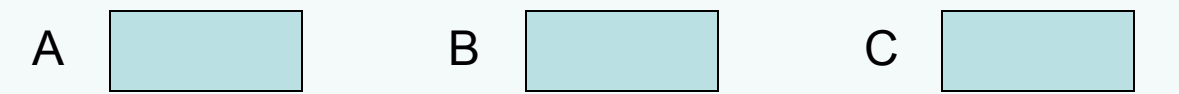

2. Процессор получил команду *ввод А, В, С,* прерывает работу и ждет действий пользователя. Пользователь набирает на клавиатуре числа: 1 3 5 и нажимает **<Enter>**

3. Память после выполнения команды:

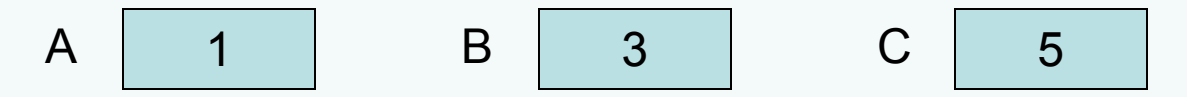

#### **Команда вывода**

**Вывод** – результат решения задачи сообщается компьютером пользователю *(например, выводится на экран монитора)* 

вывод <список переменных>

Например, **вывод X1, X2**

# Линейные вычислительные алгоритмы

Задача 1. Написать алгоритм сложения двух целых чисел А и В, вводимых с клавиатуры. Результат сложения записать в виде переменной С и вывести на экран монитора.

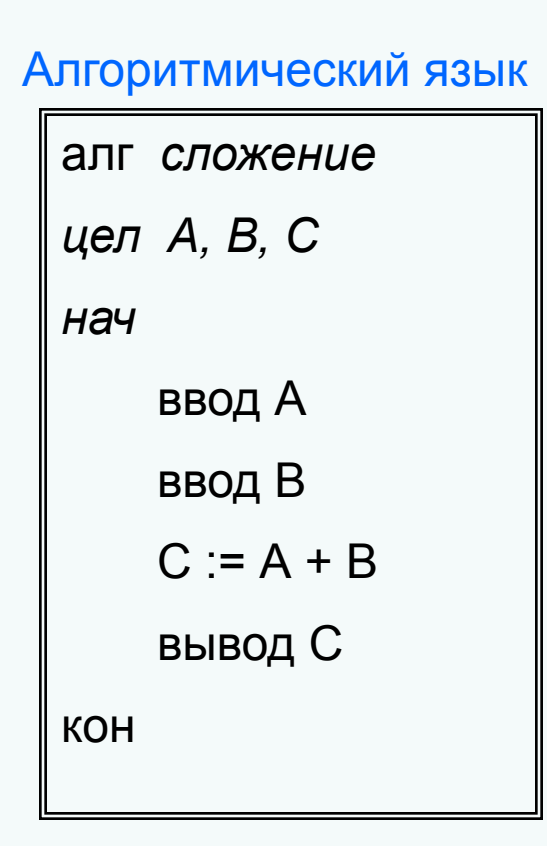

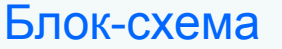

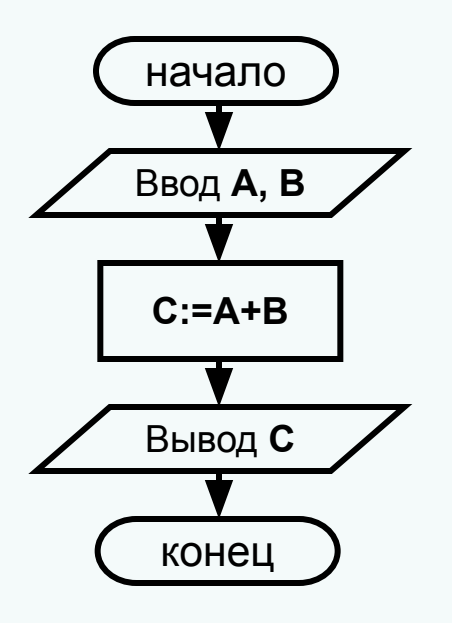

#### **Линейные алгоритмы**

**Задача 2.** *Написать алгоритм нахождения периметра прямоугольного треугольника по известным катетам* **a** *и* **b** *(a и b – целые числа, вводимые с клавиатуры)*.

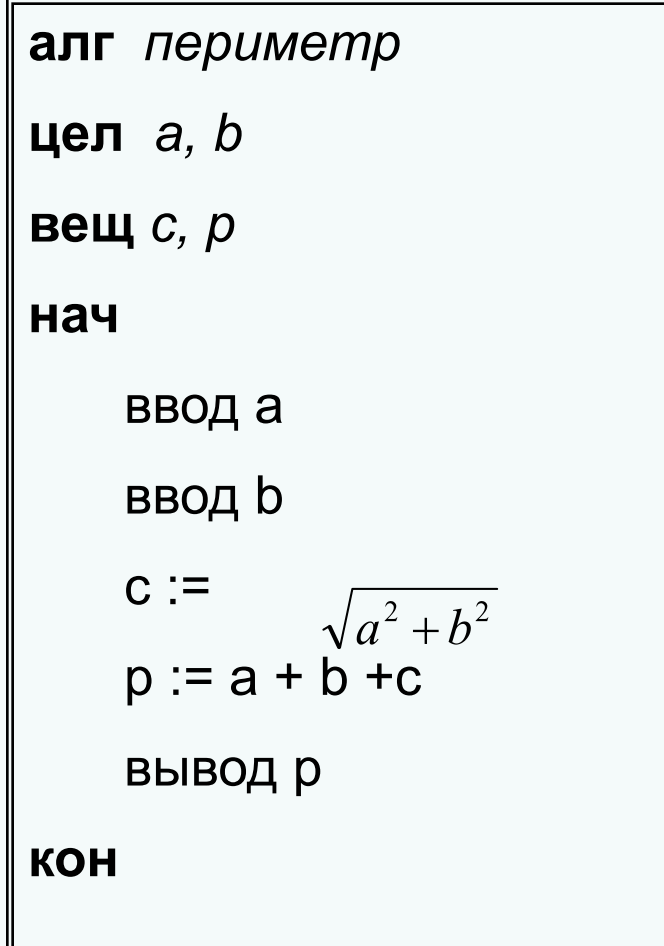

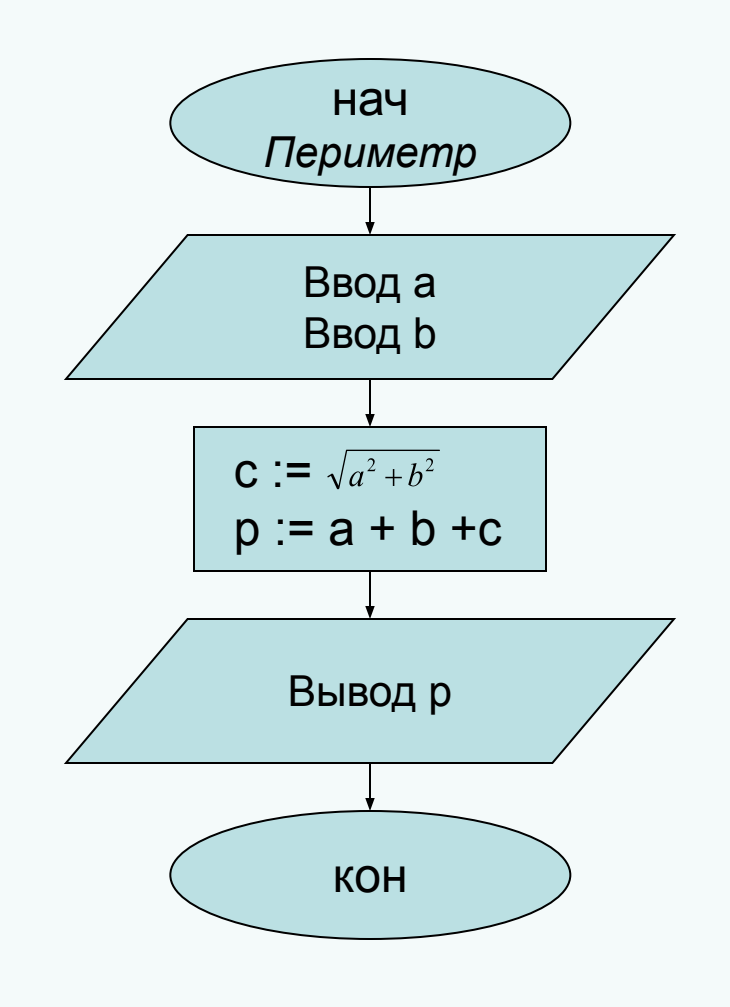

# Линейные вычислительные алгоритмы

Задача 3. Написать наиболее короткий алгоритм вычисления Выражение может содержать только одну арифметическую операцию. (Nº8 cmp. 190)

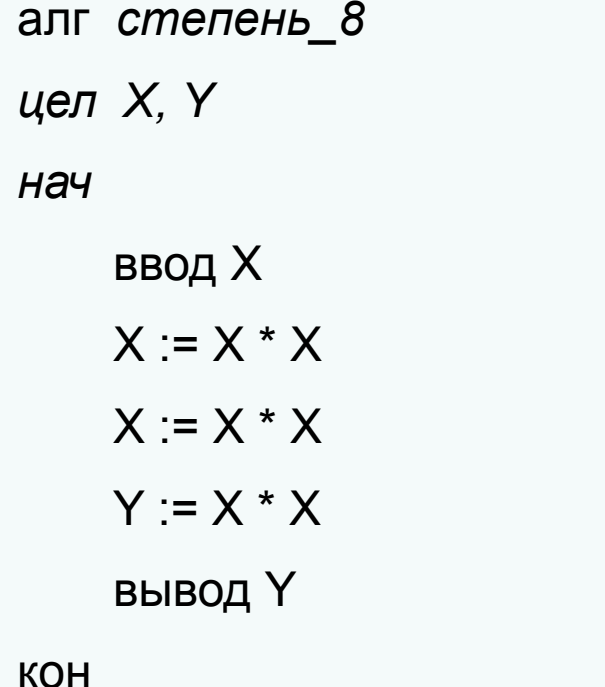

#### Таблица трассировки:

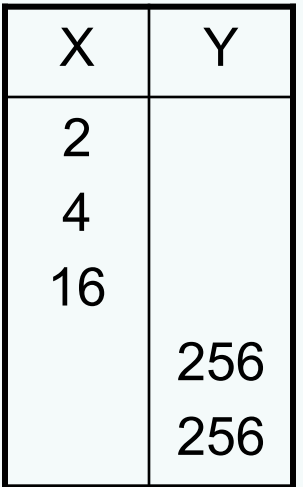

# Линейные вычислительные алгоритмы

Задача 2. Даны переменные Х и Ү. Требуется произвести между ними обмен значениями.

 $\overline{Z}$ 

алг обмен Таблица трассировки: вещ  $X, Y, Z$  $X$ Y H<sub>ay</sub> **ВВОД Х ввод Y**  $Z := X$  $X = Y$  $Y := Z$ вывод Х, Ү

**KOH** 

#### **Домашнее задание**

**Задачник 1** *под редакцией Семакина И.Г.*

§ 4.3 *стр. 209;* № 1, 4 *стр. 210*

**ЭОР http://whiteschool.ru/ http://whiteschool.ru/**  http://school-collection.edu.ru/ Информатика и ИКТ Единая коллекция Цифровых образовательных ресурсов ЦОР к курсу И.Г.Семакина «Информатика и ИКТ», 9 класс **§ 32, 33, 34**

**Выполнить домашнее задание № 23**

*и выслать решение по адресу vth1974@mail.ru*